#### **LAPORAN SKRIPSI**

# PERANCANGAN SISTEM INFORMASI AKUNTANSI PADA TOKO MULIA BERBASIS WEBSITE DENGAN MENGGUNAKAN METODE **RAPID APPLICATION DEVELOPMENT (RAD)**

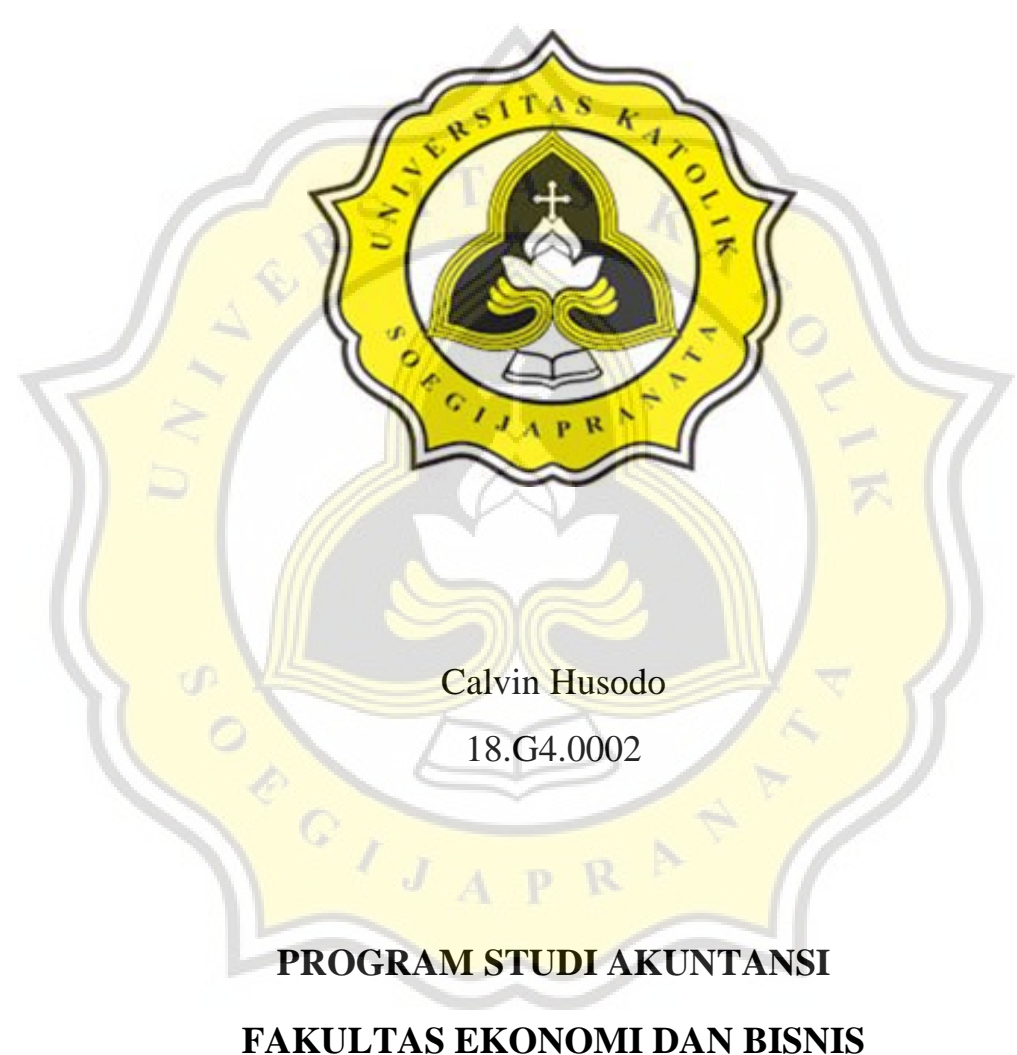

# UNIKA SOEGIJAPRANATA

## **SEMARANG**

2022

#### **LAPORAN SKRIPSI**

# **PERANCANGAN SISTEM INFORMASI AKUNTANSI PADA TOKO MULIA BERBASIS WEBSITE DENGAN MENGGUNAKAN METODE RAPID APPLICATION DEVELOPMENT (RAD)**

#### **Diajukan dalam Rangka Memenuhi**

**Salah Satu Syarat Memperoleh Gelar**

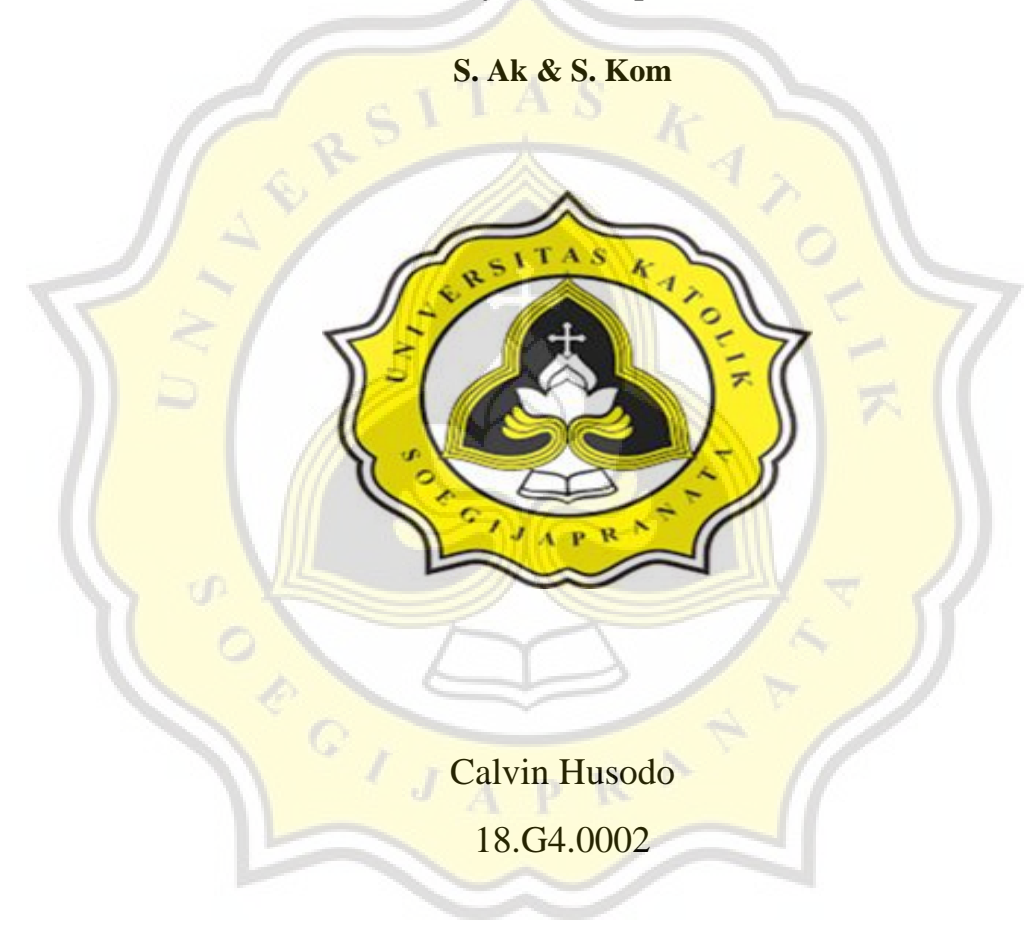

## **PROGRAM STUDI AKUNTANSI**

## **FAKULTAS EKONOMI DAN BISNIS**

## **UNIKA SOEGIJAPRANATA**

# **SEMARANG**

#### **2022**

### **HALAMAN PERNYATAAN ORISINALITAS**

Yang bertanda tangan di bawah ini:

Nama : Calvin Husodo

Nim : 18.G4.0002

Progdi : Akuntansi

Fakultas : Ekonomi dan Bisnis

 $\frac{1}{\sqrt{1}}$ 

Dengan ini bahwa Laporan Tugas Akhir dengan judul" Perancangan Sistem Informasi Akuntansi Pada Toko Mulia Berbasis Website Dengan Menggunakan Metode Rapid Application Development (Rad)" bebas plagiasi akan tetapi bila terbukti melakukan plagiasi maka bersedia menerima sanksi sesuai dengan ketentuan yang ada.

> Semarang, 7 April 2022 Yang Menyatakan,

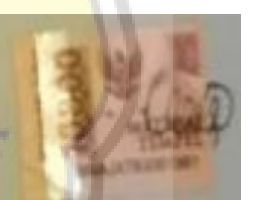

Calvin Husodo

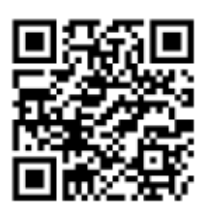

## **HALAMAN PENGESAHAN**

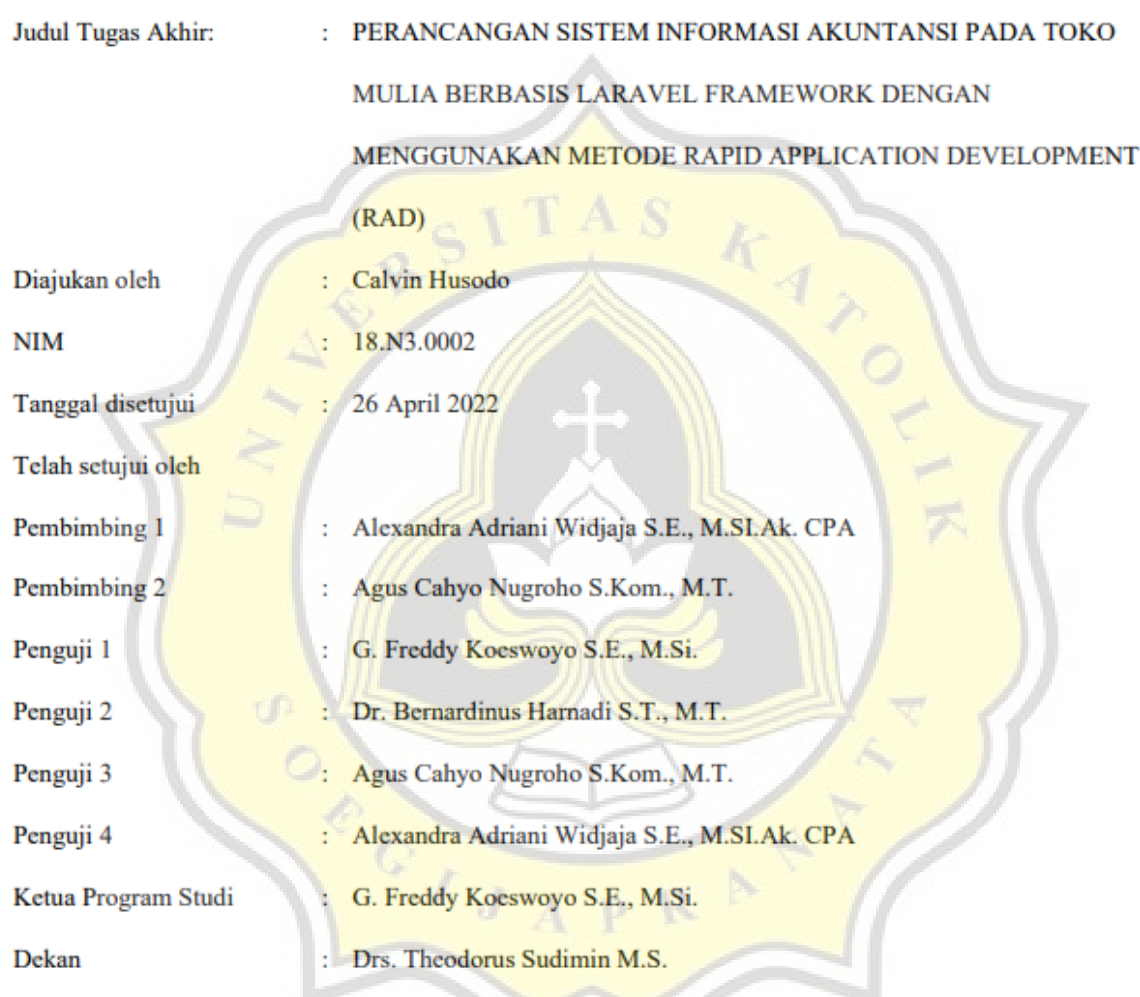

Halaman ini merupakan halaman yang sah dan dapat diverifikasi melalui alamat di bawah ini.

sintak.unika.ac.id/skripsi/verifikasi/?id=18.N3.0002

## **HALAMAN PERNYATAAN PUBLIKASI KARYA ILMIAH UNTUK KEPENTINGAN AKADEMIS**

Yang bertanda tangan dibawah ini:

Nama : Calvin Husodo

Program Studi : Akuntansi+ Sistem Informasi

 $\mathcal{A}$ 

Fakultas : Ekonomi dan Bisnis

Jenis Karya : Skripsi

Menyetujui untuk memberikan kepada Universitas Katolik Soegijapranata Semarang Hak Bebas Royalti Nonekslusif atas karya ilmiah yang berjudul" Perancangan Sistem InformasiAkuntansi Pada Toko Mulia Berbasis Website Dengan Menggunakan Metode Rapid Application Development (Rad)" beserta perangkat yang ada (jika diperlukan). Dengan Hak Bebas Royalti Nonekslusif ini Universitas Katolik Soegijapranata berhak menyimpan, mengalihkan media/formatkan, mengelola dalam bentuk pangkalan data (database ), merawat, dan mempublikasikan tugas akhir ini selama tetap mencantumkan nama saya sebagai penulis / pencipta dan sebagai pemilik Hak Cipta. Demikian penyataan ini saya buat dengan sebenarnya.

> Semarang, 26 April 2022 Yang Menyatakan

Leeds

Calvin Husodo

#### **KATA PENGANTAR**

<span id="page-5-0"></span>Puji Syukur saya haturkan kepada Tuhan Yang Maha Esa atas berkat, kasih dan rahmat-Nya sehingga penulis dapat menyelesaikan dalam penyusunan skripsi dengan judul "Perancangan Sistem Informasi Akuntansi Pada Toko Mulia Berbasis Website Dengan Menggunakan Metode Rapid Application Development (RAD)" dengan tepat waktu. Guna untuk memperoleh gelar Sarjana(S-1) program studi Akuntansi dan Sistem informasi, Fakultas Ekonomi dan Bisnis, Unika Soegijapranata Semarang.

pada kesempatan kali ini penulis ingin mengucapkan banyak terima kasih kepada:

- 1. Tuhan Yang Maha Esa atas berkat, rahmat, dan penyertaan Nya mulai dari awal hingga akhir penulisan skripsi ini.
- 2. Ibu Alexandra Adriani Widjaya, SE., MSi.Akt, CPA dan Bapak Agus Cahyo Nugroho, S.KOM., MT selaku dosen pembimbing yang telah membimbing dan memberikan semangat dalam menyelesaikan penulisan skripsi ini
- 3. Bapak DR. IR. Bernardinus Harnadi, MT dan bapak G. Freddy Koeswoyo, SE., M.SI selaku dosen penguji yang telah memberikan saran perbaikan dalam pembuatan skripsi ini
- 4. Bapak Phoa Ie Nyan selaku pemilik Toko Mulia yang telah meluangkan waktu sebagai obyek penelitian.

Penulis memohon maaf jika melakukan kesalahan baik disengaja maupun tidak disengaja selama penulisan skripsi.

> Semarang,26 April 2022 Yang Menyatakan

> > Leege

Calvin Husodo

#### ABSTRAK

Tujuan dari penulis untuk melakukan penelitian ini adalah melakukan implementasi sistem informasi akuntansi pada Toko Mulia dengan berbasis website. Di dalam penelitian ini nantinya akan menggunakan metode Rapid Application Development (RAD) sebagai metode pengembangan sistem. Terdapat use case diagram yang digunakan untuk menggambarkan fungsi yang ada di dalam sistem, flowchart sebagai gambaran perusahaan saat ini dan pengujian menggunakan black box testing untuk mengetahui seluruh fungsi yang ada di sistem dapat berjalan dengan baik. Hasil dari penelitian ini nantinya adalah sistem informasi akuntansi yang dapat membantu kegiatan operasional dan laporan laporan yang menunjang pengambilan keputusan pemilik Toko Mulia.

**Kata Kunci**: Sistem Informasi Akuntansi, Black Box Testing, Pencatatan Akuntansi, Usaha dagang, Persediaan

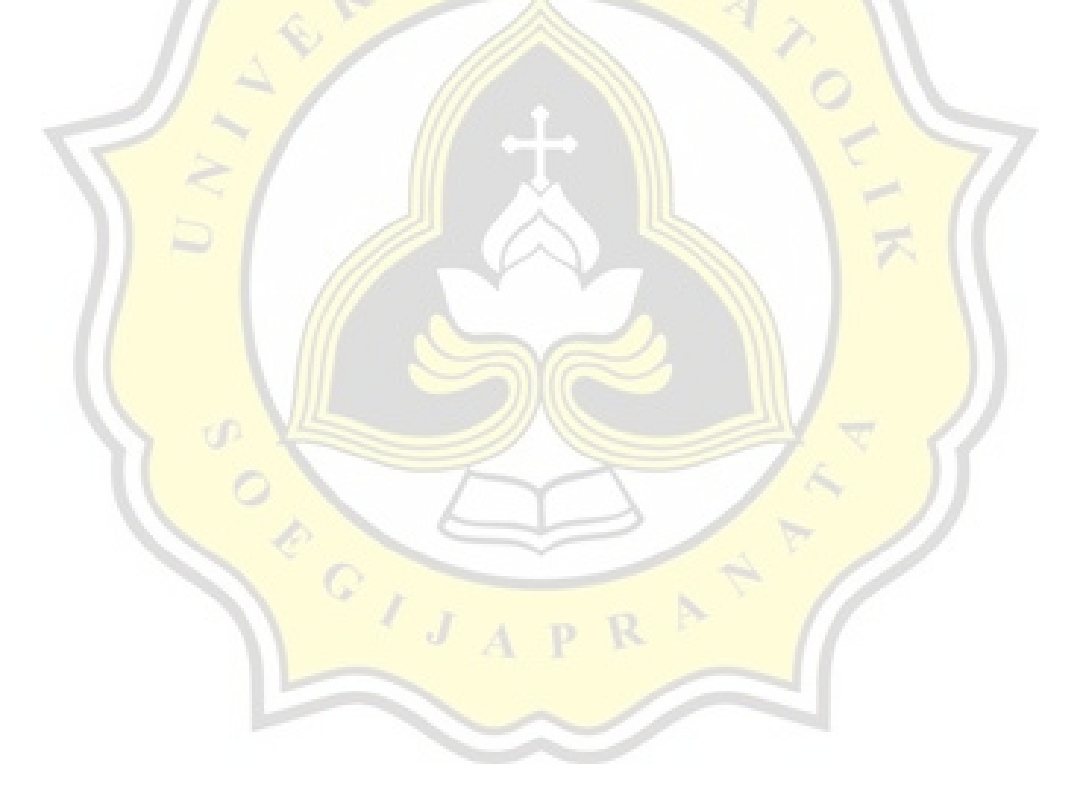

# **DAFTAR ISI**

<span id="page-7-0"></span>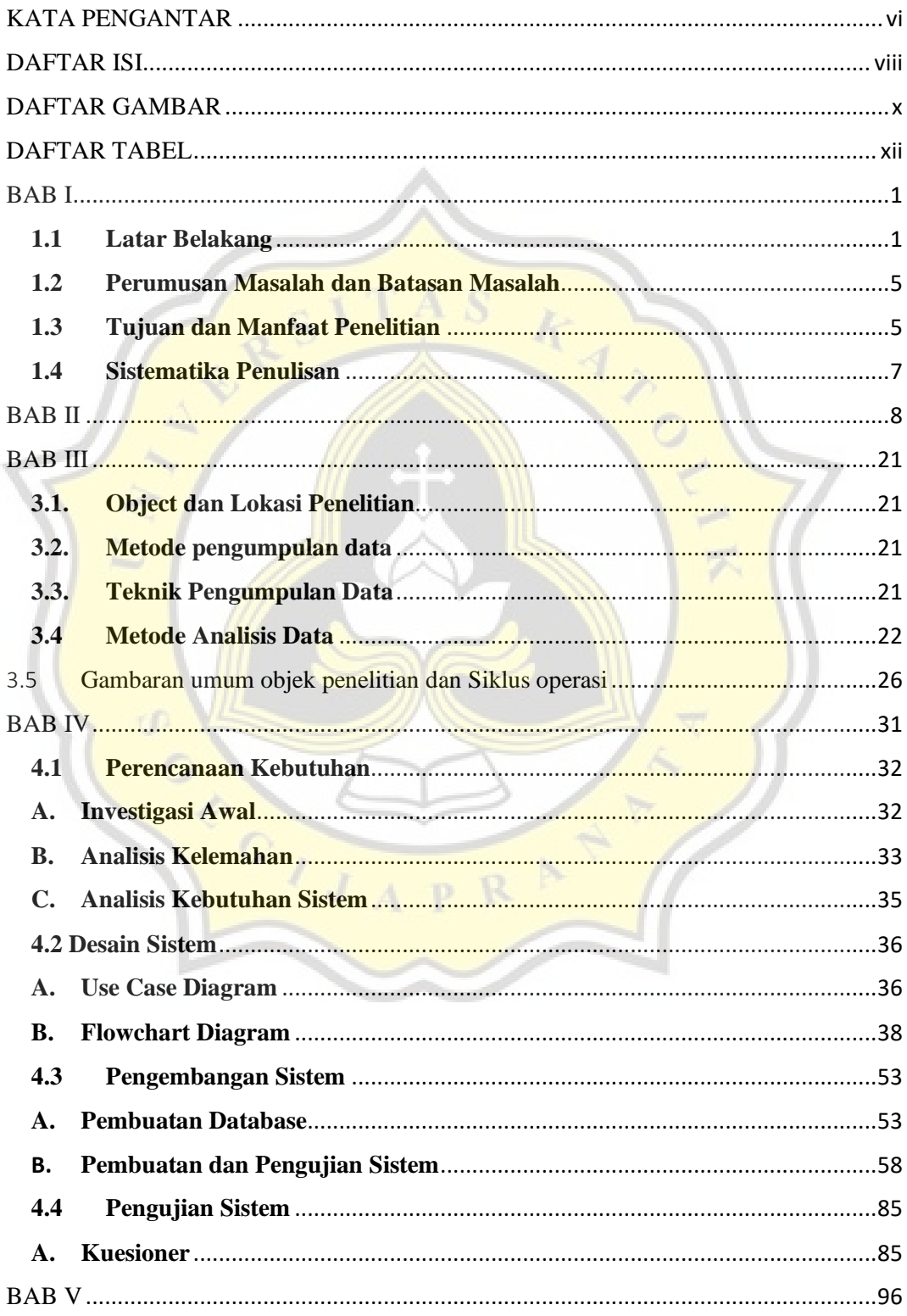

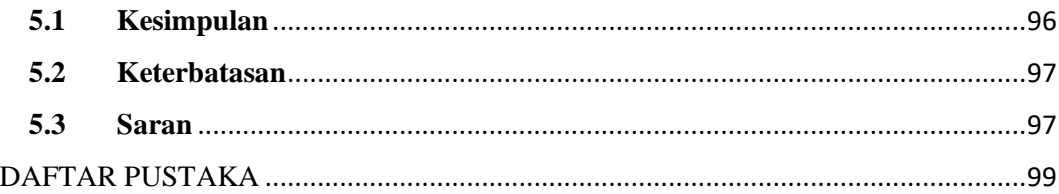

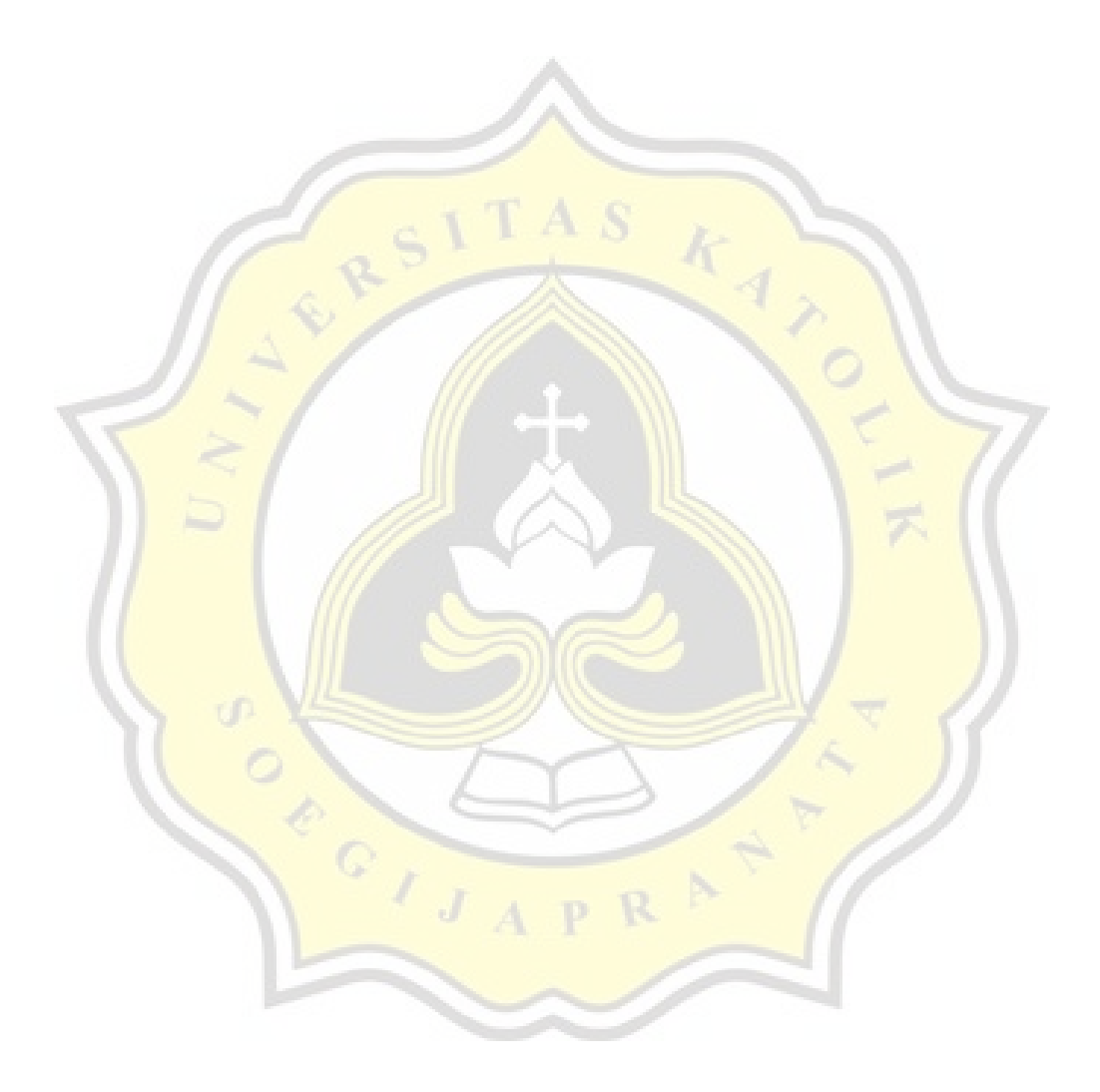

# **DAFTAR GAMBAR**

<span id="page-9-0"></span>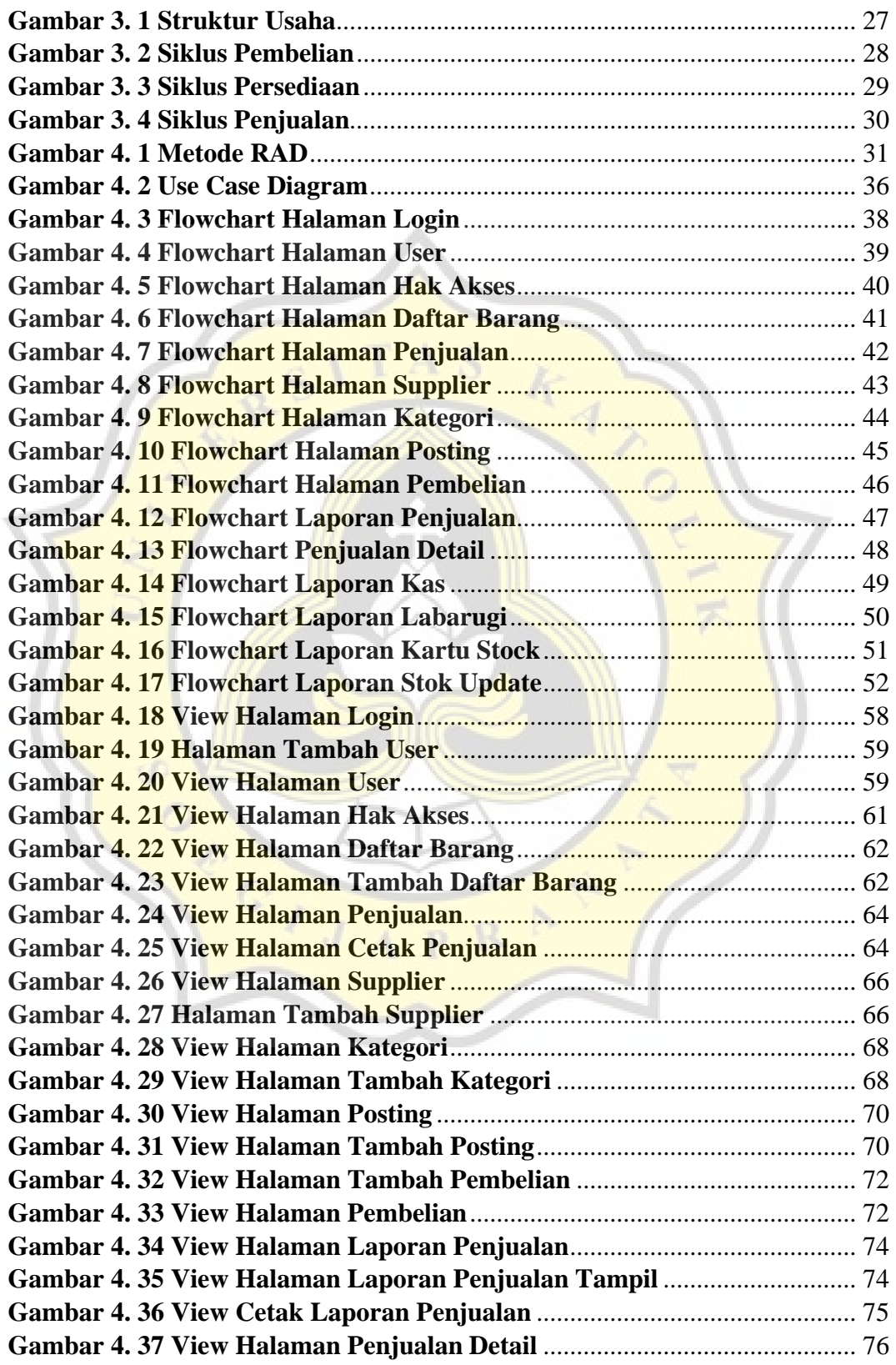

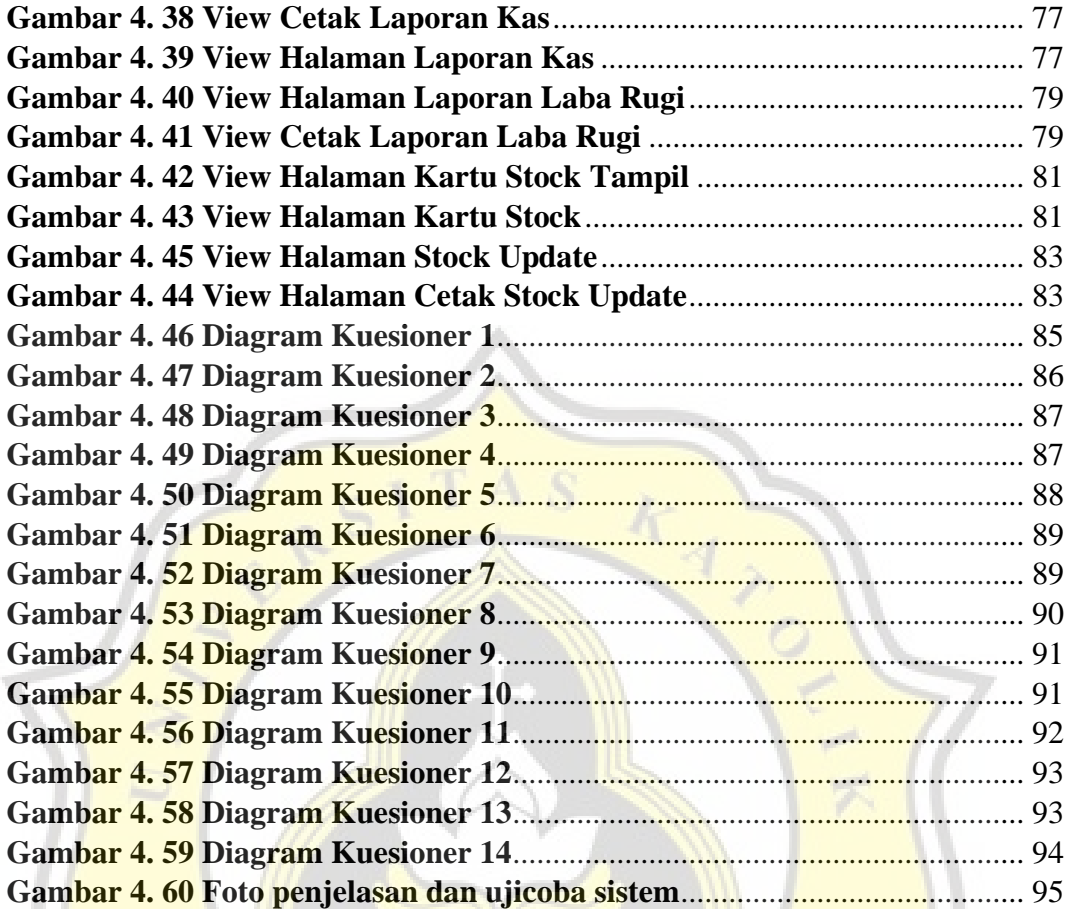

CONTACTOR

p R

# **DAFTAR TABEL**

<span id="page-11-0"></span>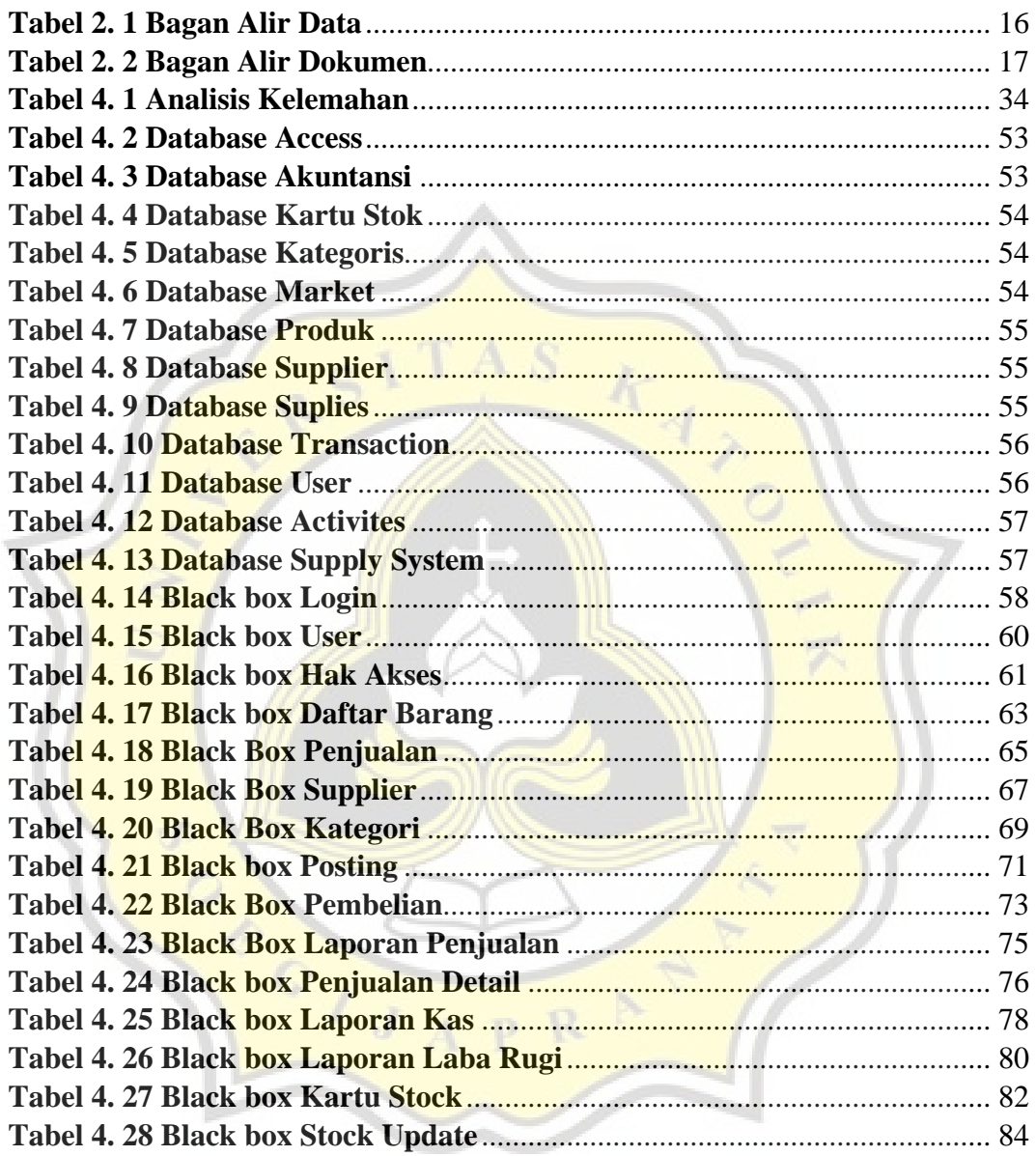